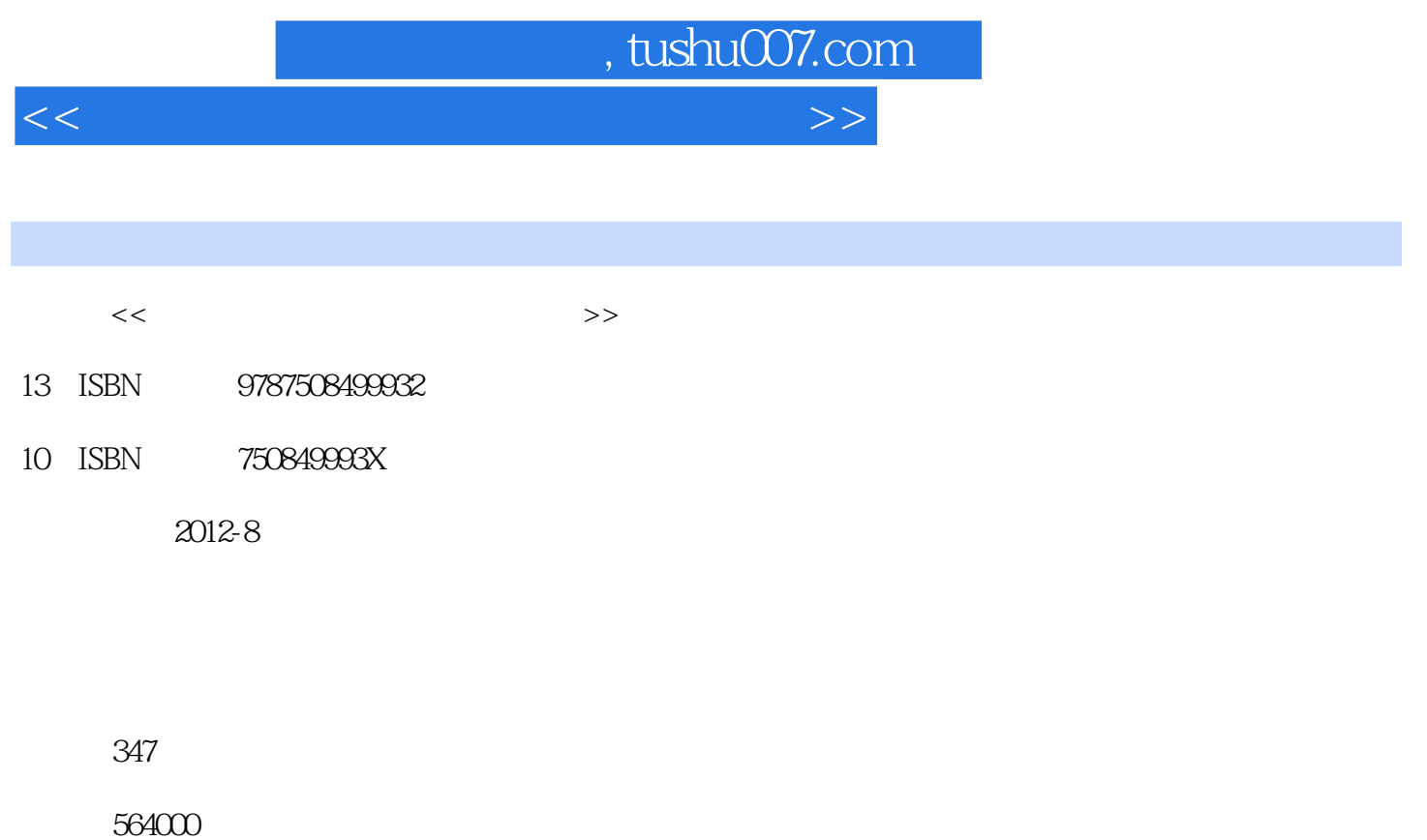

extended by PDF and the PDF

更多资源请访问:http://www.tushu007.com

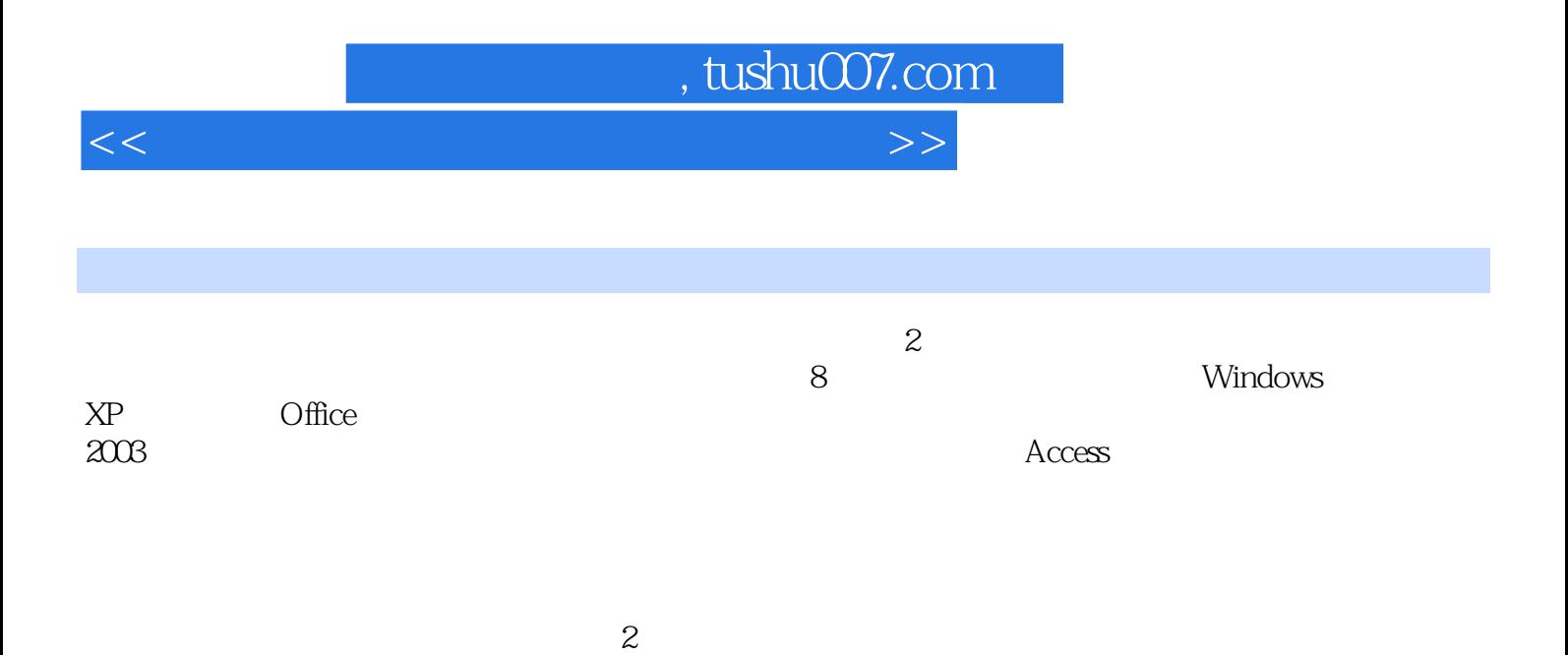

 $<<$  the set of the set of the set of the set of the set of the set of the set of the set of the set of the set of the set of the set of the set of the set of the set of the set of the set of the set of the set of the set

 $1$  $1.1$  $1.1.1$  $1.1.2$  $1.1.3$  $1.1.4$  $1.1.5$  $1.2$  $1.21$ 1.22 1.23 1.3 微型计算机的硬件组成 1.31  $1.32$ 1.33 1.34 1.35  $1.4$  $1.41$  $1.42$  $1.43$  $1.5$  $1.51$  $1.5.2$  $1.53$ 1.6 1.6.1  $1.62$  $1.63$ 2 Windows XP  $21$  $2.1.1$  $21.2$  $21.3$ 2.2 Windows XP 2.2.1 Windows XP 2.2.2 Windows XP 2.3 Windows XP 231 232 233 2.4 Windows XP

, tushu007.com

, tushu007.com

 $<<$  the set of the set of the set of the set of the set of the set of the set of the set of the set of the set of the set of the set of the set of the set of the set of the set of the set of the set of the set of the set

2.4.1 Windows<br>2.4.2 J  $242$  $243$ 25 Windows XP  $2.5.1$  $2.52$ 25.3 25.4 25.5 26 Windows XP  $261$   $262$   $*$ 262 " 263 2.7 Windows XP  $27.1$ 27.2 27.3 2.8 Windows XP  $281$ 282 283 29 3 Office2003 3.1 Word 2003  $31.1$ 3.1.2 Word 2003  $31.3$  $31.4$  $31.5 \t1$  $31.6$  $31.7$ 31.8 2  $31.9$  $31.10 \t 3$ 3.1.11 Word 2003  $31.12$ 3.2 Excel 2003  $321$ 3.2.2 Excel 2003 323 324 325 326 1 Excel 32.7 Excel 328 329 2 Excel

 $\frac{1}{2}$ , tushu007.com

 $<<$  the set of the set of the set of the set of the set of the set of the set of the set of the set of the set of the set of the set of the set of the set of the set of the set of the set of the set of the set of the set

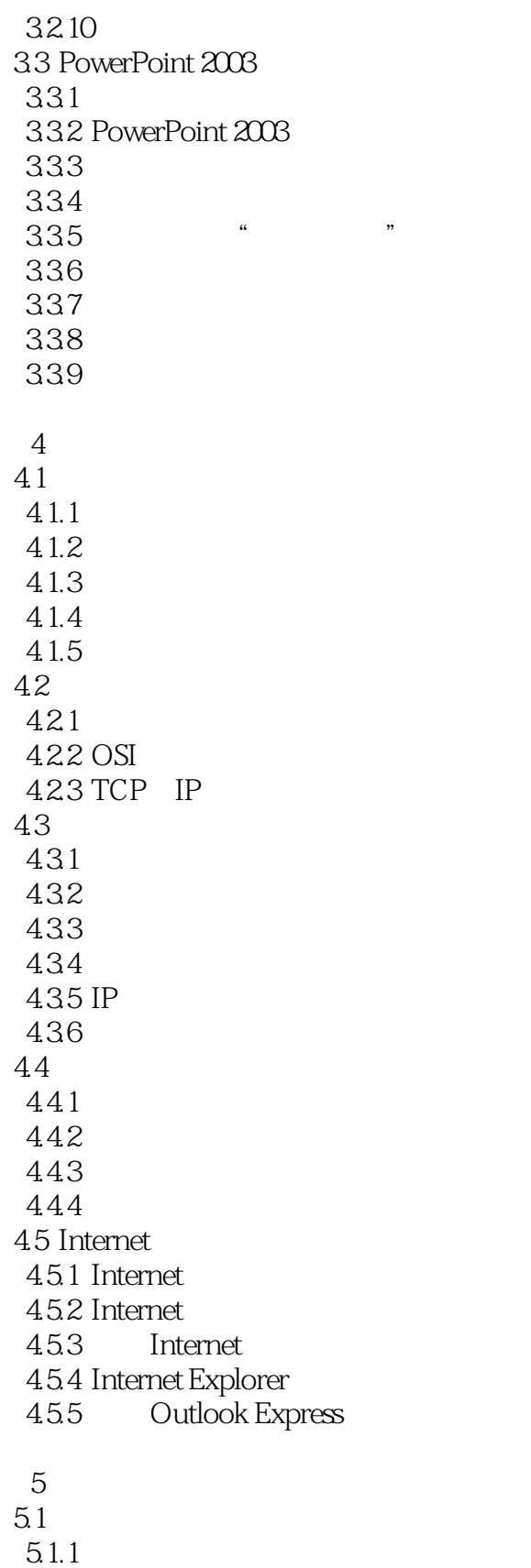

 $5.1.2$  $5.1.3$   $,$  tushu007.com

 $<<$  the set of the set of the set of the set of the set of the set of the set of the set of the set of the set of the set of the set of the set of the set of the set of the set of the set of the set of the set of the set

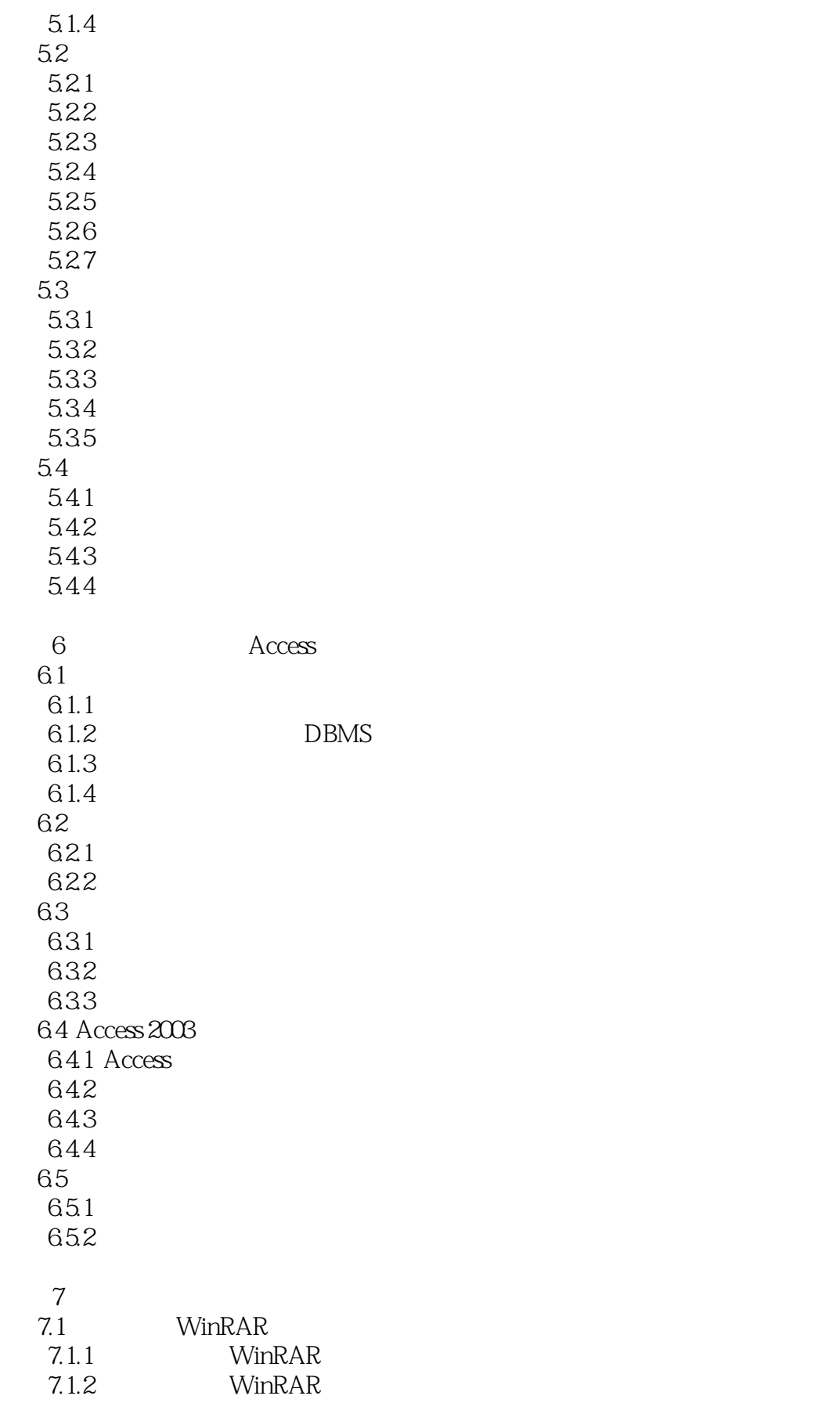

, tushu007.com

 $<<$  the set of the set of the set of the set of the set of the set of the set of the set of the set of the set of the set of the set of the set of the set of the set of the set of the set of the set of the set of the set

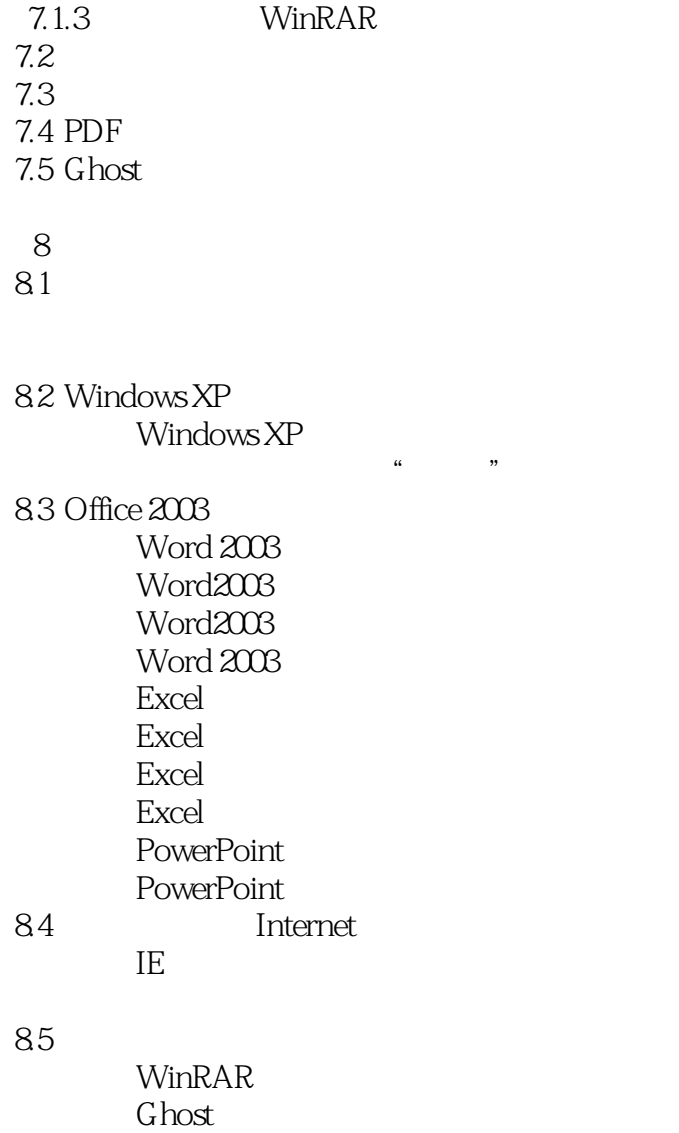

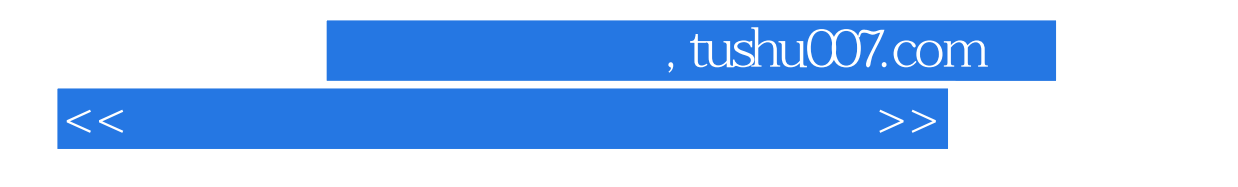

 $\frac{a}{\sqrt{2}}$ 

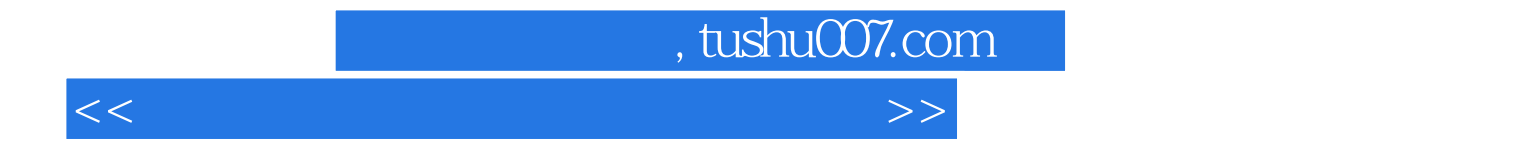

本站所提供下载的PDF图书仅提供预览和简介,请支持正版图书。

更多资源请访问:http://www.tushu007.com